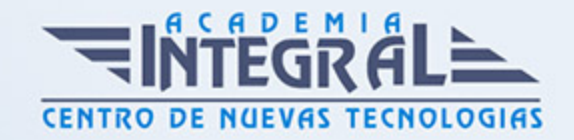

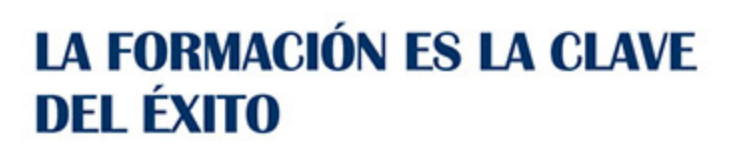

...............

# Guía del Curso Curso Práctico Online de Mantenimiento Informático y Redes

Modalidad de realización del curso: Online Titulación: Diploma acreditativo con las horas del curso

### OBJETIVOS

Con este curso se pretende acercar al alumno a una de las profesiones con mayores salidas laborales en la actualidad: el mantenimiento de equipos informáticos y redes. Se trata de una actividad que se ha extendido por todos los sectores empresariales, dado el auge experimentado por la informática en los últimos años.

#### CONTENIDOS

## MÓDULO 1. MANTENIMIENTO INFORMÁTICO Y REDES

#### UNIDAD DIDÁCTICA 1. EL PC: HARDWARE

- 1. Componentes de un PC.
- 2. Los periféricos.
- 3. Manejo del Teclado y del Ratón.
- 4. Tecnología de los Periféricos.
- 5. Posibles problemas y su solución.

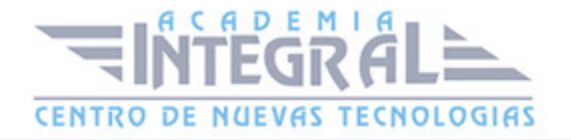

## UNIDAD DIDÁCTICA 2. ARQUITECTURA, LA CARCASA Y LA PLACA **BASE**

- 1. Arquitectura del PC.
- 2. La carcasa.
- 3. La placa base.

#### UNIDAD DIDÁCTICA 3. MONTAJE DEL PC

- 1. Herramientas y consejos previos.
- 2. Montaje del Equipo.
- 3. Instalación de las tarjetas de expansión.
- 4. Instalación de los dispositivos de almacenamiento.
- 5. Refrigeración del equipo.
- 6. Terminación de montaje.
- 7. Instalación de periféricos. Los puertos.
- 8. Configuración del equipo mediante el BIOS-Setup.

## UNIDAD DIDÁCTICA 4. REDES ALÁMBRICAS O CABLEADAS

- 1. Introducción
- 2. Definiciónes
- 3. Características de la red local
- 4. Medio de transmisión
- 5. Capacidad del medio: ancho de banda
- 6. Topología
- 7. Método de acceso
- 8. El modelo de referencia OSI
- 9. Datagramas
- 10. Protocolos

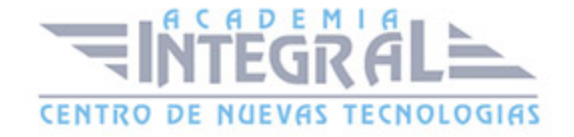

#### UNIDAD DIDÁCTICA 5. CONFIGURACIÓN DE RED EN WINDOWS 7

- 1. Centro de redes y recursos compartidos
- 2. Conectarse a una red
- 3. Administración de conexiones de red
- 4. Equipos y dispositivos
- 5. Grupo Hogar
- 6. Internet
- 7. Internet Explorer
- 8. Favoritos
- 9. Opciones de Internet
- 10. Exploración InPrivate
- 11. Compartir carpetas y recursos en red bajo Windows 7

## UNIDAD DIDÁCTICA 6. REDES INALÁMBRICAS

- 1. ¿Qué es una WLAN?
- 2. Tecnología utilizada.
- 3. Aspectos importantes en las redes inalámbricas.
- 4. Productos existentes en el mercado.
- 5. Cómo configurar una red inalámbrica en Windows 7.

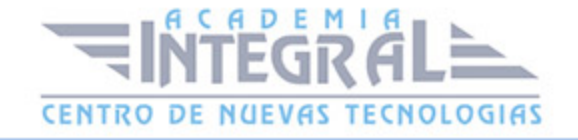

C/ San Lorenzo 2 - 2 29001 Málaga

T1f952 215 476 Fax951 987 941

#### www.academiaintegral.com.es

E - main fo@academiaintegral.com.es